# AutoCAD Free Download

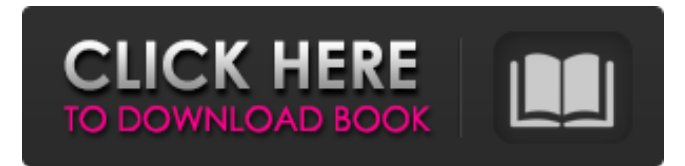

#### **AutoCAD Crack+ With Product Key For PC (April-2022)**

If you are thinking of purchasing AutoCAD, or you already have an AutoCAD license, consider reading through this guide on AutoCAD for beginners. AutoCAD for Mac OS X AutoCAD for Mac OS X is a commercial version of the AutoCAD program available for Mac. It is similar to Windows version. AutoCAD for Mac is supported by the same Autodesk subscription plans as AutoCAD. Do you need to purchase AutoCAD for Mac OS X or can you get it with a subscription? AutoCAD for Windows AutoCAD for Windows is available as a desktop app, as well as an app for mobile devices. It is a suite of software that is compatible with Microsoft Windows operating system. It has been very popular software that provides 2D drafting, engineering, and architectural design. It is used for designing all kinds of complex projects and structures. It is easy to use and learn the basic functions of the program in a short time. There are two editions of AutoCAD for Windows, AutoCAD LT and AutoCAD Pro. The difference between the two editions is that AutoCAD LT is a free version and AutoCAD Pro is a paid version. AutoCAD for Mac OS X AutoCAD for Mac OS X is a commercial version of the AutoCAD program available for Mac. It is similar to Windows version. AutoCAD for Mac is supported by the same Autodesk subscription plans as AutoCAD. Do you need to purchase AutoCAD for Mac OS X or can you get it with a subscription? How to install AutoCAD 1. Download AutoCAD for Windows You will need to download AutoCAD for Windows if you want to use AutoCAD. You can download it from the Autodesk website. You can download the installer.exe file if you want to install AutoCAD on your PC or laptop. If you want to install AutoCAD on a Mac or a Macbook, you will need the MacOS app called Install AutoCAD. Install AutoCAD is a graphical installation tool that makes it easy to install AutoCAD. You can download the installer.dmg file if you want to install AutoCAD on a Mac or a Macbook. 2. Install AutoCAD on a Windows PC or

#### **AutoCAD Crack+ License Code & Keygen**

As of release 2014, AutoCAD is part of the "Autodesk Personal Edition" which is a personal or small company version of Autodesk. Marketing Advertising and sales In early 2010, Autodesk released AutoCAD 360, which integrates AutoCAD with YouTube and Autodesk's online content and collaboration network, including content from Autodesk's online magazines and IdeaZone. In early 2011, Autodesk released AutoCAD 360 Design Video, an application that allows customers to create videos using AutoCAD's drawing creation tools. Sales of AutoCAD have been important in Autodesk's overall business strategy and for AutoCAD's own marketing. In particular, the AutoCAD LT and AutoCAD Standard were designed to allow existing users to transition to CAD from traditional design methods. In 2008, Autodesk announced a plan to have 1 million personal computer users using the software by 2012, and over 5 million by 2015. Autodesk's Inventor product has been used in the creation of movies and television commercials, including the Academy Award-winning The Golden Compass and The Simpsons Movie. Advertising During the mid-2000s, Autodesk had several major advertising campaigns: Ad-Trace for AutoCAD 2003, 2004, and 2005: A campaign with various creative executions AutoCAD 360 for the release of AutoCAD 2010, 2011, 2012, 2013 and 2014. AutoCAD for the auto industry with the 2012, 2013, 2014, and 2015 SEMA Show. Design Story (2006–2008): An internal advertising campaign for AutoCAD LT, AutoCAD Standard and AutoCAD LT Architectural Edition. In 2010, Autodesk introduced "Viewpoint", a new advertising campaign (as a way to think outside the box, as they say) using video game trailers. Shows and speakers The company sponsors several conferences and shows in the fields of architecture, civil engineering, product design, and related fields. These include Autodesk University, Autodesk University Northwest, the Autodesk University UK, the AUGI Forum, and Autodesk University Vienna. See also Comparison of CAD editors for CAE List of CAD editors List of video game companies References External links

Category:AutoCAD Category:Computer-aided design software Category:Computer- a1d647c40b

## **AutoCAD**

Launch the keygen from the desktop shortcut or from within the Autocad application. Do not install the keygen on the same machine where Autodesk Autocad is installed. What happens if I use the keygen? The following things happen if you use the keygen: The keygen is removed from your computer. You are informed that the keygen is no longer needed. What happens if I install the keygen? The following things happen if you install the keygen: The keygen is installed on your computer. You are informed that the keygen is now needed for working on Autodesk Autocad. You are informed that the keygen is still not activated. You are informed that the keygen is not compatible with Autodesk Autocad versions 1.2.2, 1.3, 2.0, 2.1 and 2.2. You are informed that the keygen can be used only once. Install the keygen On Windows systems If you are using Windows XP or Vista, there is a Windows XP keygen and a Windows Vista keygen. You must activate the keygen before you use it. If you are using Windows 7 or Windows 8, there is no Windows XP keygen and no Windows Vista keygen. You must activate the keygen before you use it. Instructions for installing the keygen When you first open the keygen, the window that opens shows a blue screen. This window is the installer. You are given an opportunity to install the keygen on your computer. If you decline to install the keygen, or if you decide to cancel the keygen installation, the blue screen closes and the window that shows the keygen is closed. You will then be notified when you need to activate the keygen. After you install the keygen After you install the keygen, the window that opened when you opened the keygen stays open. You can use the keygen to activate the keygen. You cannot use the keygen to install the keygen. When you use the keygen You should use the keygen to activate the keygen before you use it. When you use the keygen, the following things happen: The keygen is deactivated. You are informed that the keygen

### **What's New In AutoCAD?**

Import User Preferences: Configure import settings such as what toolbars you want to automatically import from the browser or what symbols you want to have stored in the reference library. (video: 1:00 min.) Markup Import Browser: Enable a markups browser that allows you to search for and review all available markups, regardless of the version of AutoCAD used to create them. (video: 1:00 min.) Large Document Storage: Save and share large documents in the cloud without any limits to the file size. (video: 1:25 min.) Markup: Bring 3D objects into your drawings. Use traditional 3D import wizards to import CAD models directly to a 2D drawing, or integrate into an existing 2D drawing. (video: 1:05 min.) New Submenu Navigation and Highlight: Navigate 2D drawings with the new right-click context menu. Get information about objects by hovering your mouse over a menu item, or directly select information by right-clicking on the object. Highlight specific objects and attribute fields. (video: 1:07 min.) "Cut" Drawing Objects: Move, copy, and combine objects by using the new "Cut" command. Keep your drawing clean and organized with the new "Keep" command. (video: 1:30 min.) Reference Library Save time by automatically importing object definitions from the library. Change how you store the information by editing the library or by using the new "Configure the library" command. (video: 1:20 min.) Object Properties and Attribute Overview: Get information about specific attributes, such as material, manufacturing, and date, right from the attribute field. (video: 1:20 min.) Object-Based Cutlists: Cuts are objects. The new "Create Cutlist for Objects" command allows you to store all the information in a cutlist for an object. (video: 1:20 min.) Symbol Properties: Get information about a specific symbol or set of symbols, such as material, color, size, or manufacturing, right from the symbol field. (video: 1:20 min.) Advanced Export: Automatically capture a "What's New" notice

# **System Requirements:**

Windows 7 64-bit / Windows 8.1 64-bit / Windows 10 64-bit OS X El Capitan 10.11.5 64-bit / OS X Yosemite 10.10 64-bit / OS X Mountain Lion 10.9 64-bit / OS X Lion 10.8 64-bit / OS X Snow Leopard 10.7 64-bit / OS X Lion 10.6 64-bit Android 4.1-4.2.2 32-bit / Android 4.3+ 32-bit / Android 5.0.

Related links: